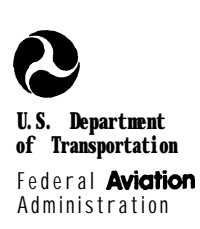

# **Airport Capacity and Delay**

**Portions of this AC are under review for update. Please contact the [National Planning](http://www.faa.gov/about/office_org/headquarters_offices/arp/offices/app/app400/)  [and Environmental Division](http://www.faa.gov/about/office_org/headquarters_offices/arp/offices/app/app400/) for assistance.** 

**I** REPRINT INCORPORATES CHANGE 1 AND 2 ,

# AC: 150/5060-5<br>Date: 9-23-83

# **Advisory Circular**

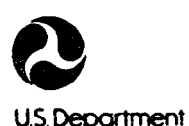

of Transportation **Federal Aviation** 

**Administration** 

# **Advisory Circular**

REPRINT INCORPORATES Change 1 and 2

**Subject:** AIRPORT CAPACITY AND DELAY **Date:**  $9/23/83$  **AC No: 150/5060-5** 

Initiated by: AAS-100 Change:

1. PURPOSE. This advisory circular (AC) explains how to compute airport capacity and aircraft delay for airport planning and design.

2. CANCELLATIONS. This publication cancels the 'following Federal Aviation Administration (FM) Advisory Circulars (ACs):

a. AC 150/5060-lA, Airport Capacity Criteria Used in Preparing the National Airport Plan, dated July 8, 1968, and

b. AC 150/5060-3A, Airport Capacity Criteria Used in Long Range Planning, dated December 24, 1969.

3. BACKGROUND. Changes in the composition of the nation's aircraft fleet together with improvements in air traffic control (ATC) practices have outdated capacity calculations contained the cancelled ACs. An FAA contractor reexamined the procedures for determining airport capacity and suggested improvements to update them. This AC implements these improvements. In addition, this AC refines definitions of capacity and delay. CAPACITY is the throughput rate, i.e. the maximum number of operations that can take place in an hour. DELAY is the difference in time between a constrained and an unconstrained aircraft operation. These definitions take into account that delays occur because of simultaneous demands on the facility. The acceptable level of delay will vary from airport to airport.

4. APPLICATION TO AIRPORT DESIGN. To apply these procedures, a reasonable understanding of the aeronautical activities being conducted at, or projected for, the airport is required. Care should be exercised in using available data so as to avoid data which represents a level of activity occurring sporadically during the year --unless it is intended to examine that specific condition. Since few airports operate at "peak demand" levels for more than two or three consecutive, hours in any one day and demand fluctuates throughout a period even as short as one hour, some delay will occur during a typical hours operations. It is suggested that airport design-be based on an hourly demand which can be expected to occur at least on a weekly basis.

6. REFERENCE. Report No. PAA-RD-74-124, Techniques for Determining Airport Airside Capacity and Delay, dated June 1976 is available **from** the National Technical Information Service (NTIS), 5285 Port Royal Road, Springfield, Virginia 22161, telephone (703) 557-4650. The NTIS reference number is AD-A032 475.

Leonard E. mudd LEONARD E. MUDD

Director, Office of Airport Standards

### **CONTENTS**

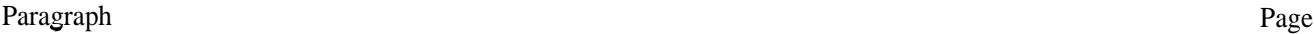

#### CHAPTER 1. AIRPORT CAPACITY AND DELAY

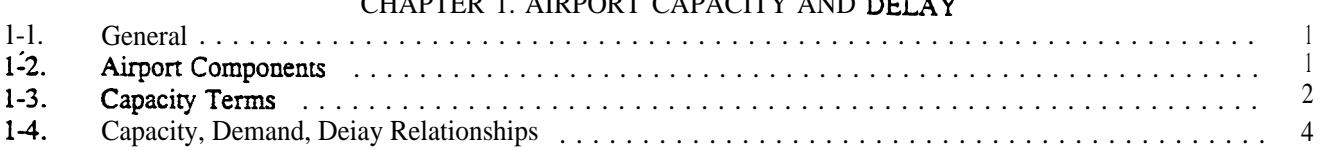

### CHAPTER 2. PRELIMINARY PROCEDURES

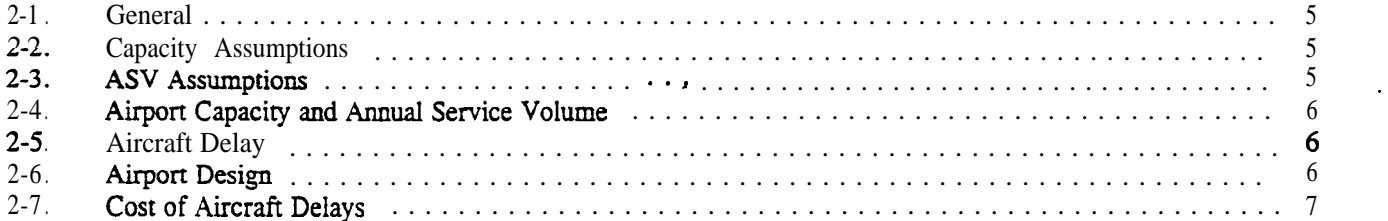

#### CHAPTER 3. AIRPORT CAPACITY AND AIRCRAFT DELAY CALCULATIONS

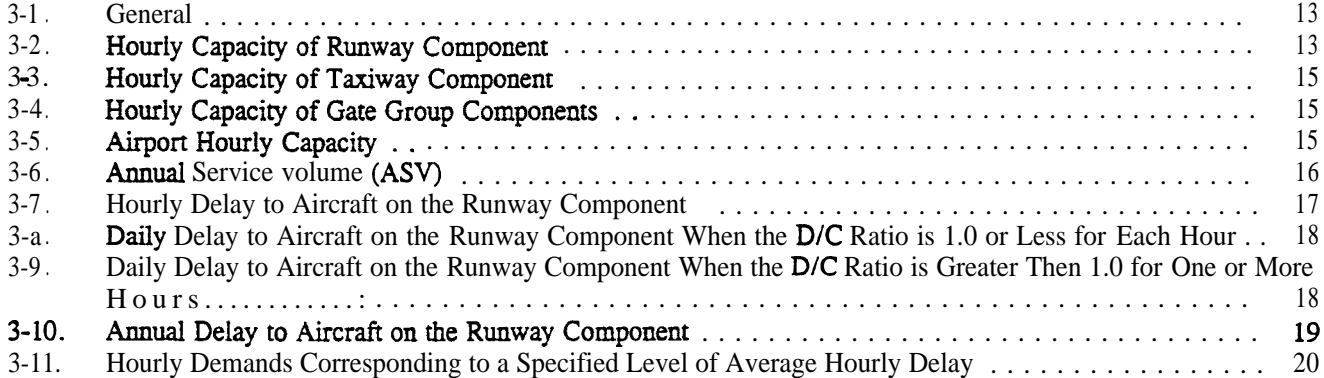

#### CHAPTER 4. SPECIAL APPLICATIONS

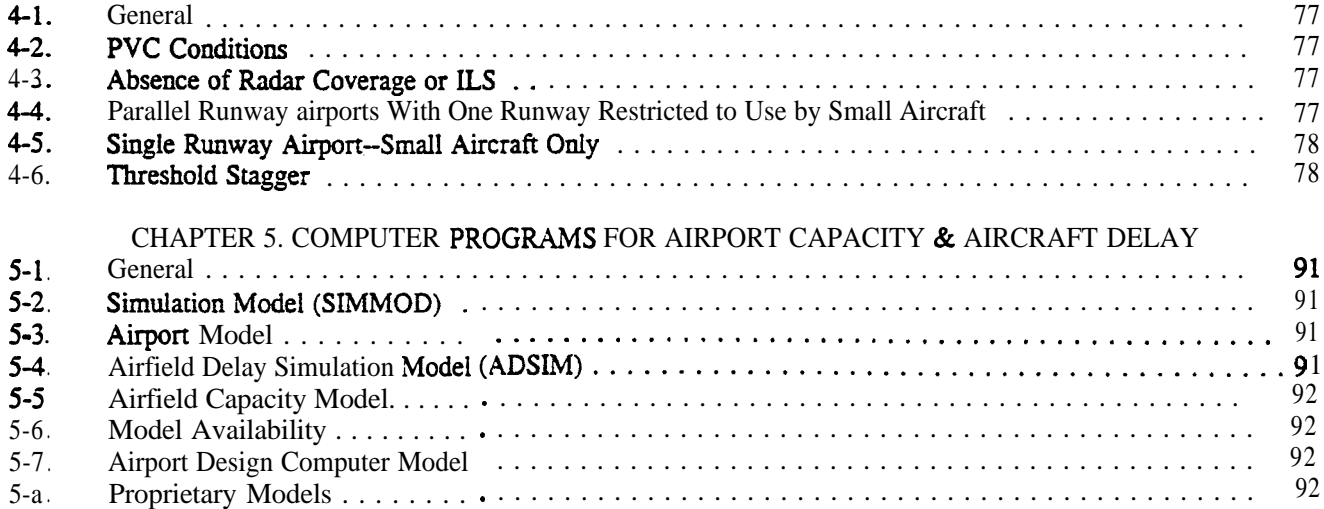

#### **Paragraph** Page

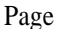

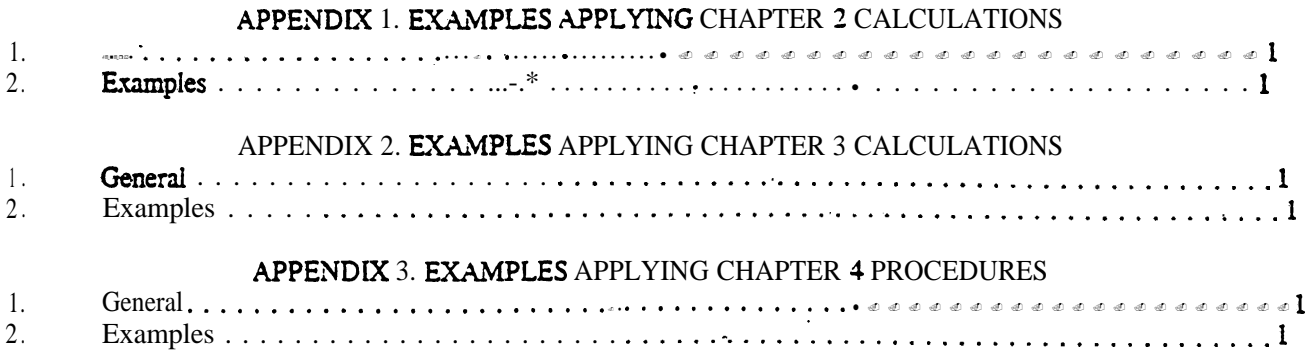

### APPENDIX 4. GLOSSARY OF SYMBOLS/TERMS (2 pages)

#### APPENDIX 5. BLANK FORMS (26 pages)

#### Table Page

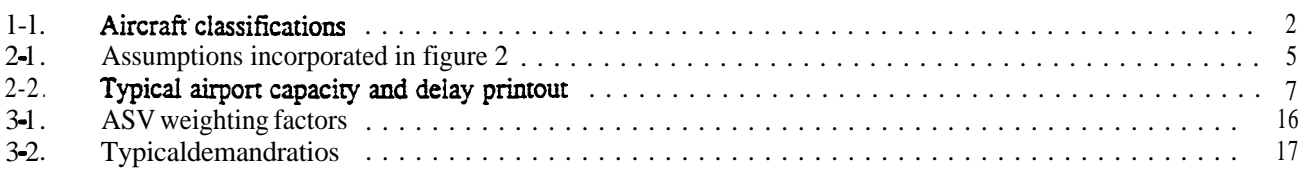

#### Figure Page

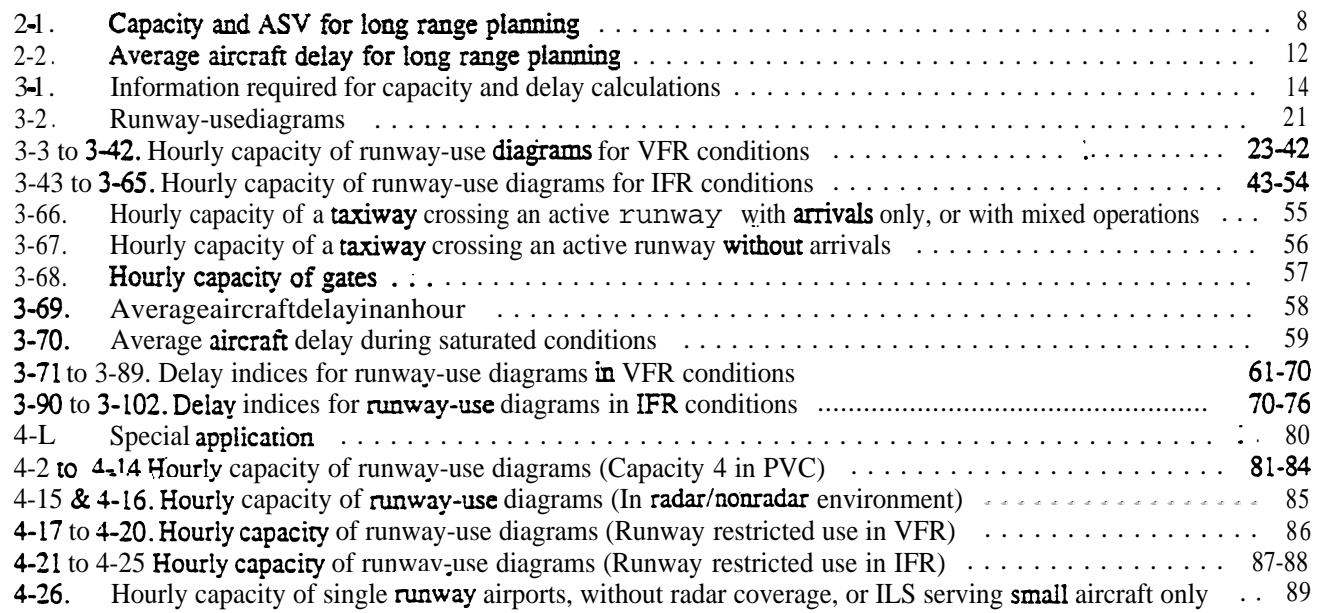

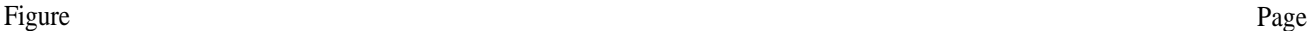

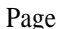

19 .

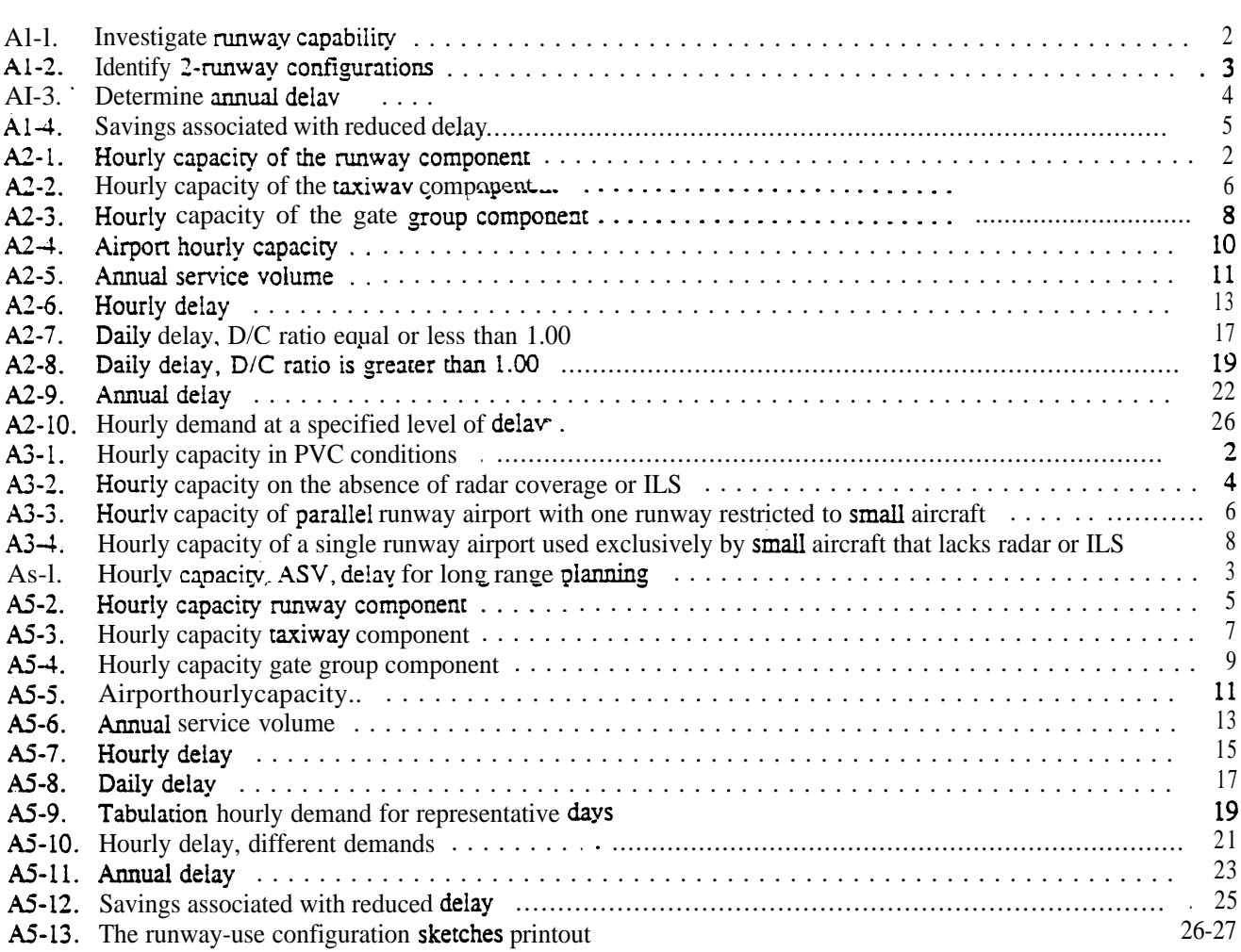

#### CHAPTERI.. AIRPORT CAPACITY AND AIRCRAFT DELAY

1-1. GENERAL. Hourly airport capacities and annual aircraft delay canputations are needed to design and evaluate airport development and improvement projects. The method for computing airport capacity and aircraft delay is the **throughput** method provided in this AC.

a. Background. The throughput method for calculating airport capacity and average delay per aircraft is derived from computer models used by the  $\textbf{Federal}$ Aviation Administration (FAA) to analyze airport capacity and reduce aircraft delay. Calculations of hourly capacity are needed to determine average delay. Since airport and airport component hourly capacities vary throughout the day due to variations in runway use, aircraft mix, ATC rules, etc., a number of calculations may be needed.

b. AC Organization.

(1) Chapter 1 provides an overview of airport capacity and aircraft delay analyses.

**(2)** Chapter 2 contains calculations for computing airport capacity, annual service volume  $(ASV)$ , and aircraft delay for long range evaluations.

(3) Chapter 3 contains more detailed computations suitable for a wide range of airport design and planning applications.

(4) Chapter 4 contains special computations of capacity relating to:

(i) Periods of poor visibility and ceiling conditions.

(ii) Airports without radar coverage and/or an instrument landing system (ILS).

(iii) Airports with parallel runways when one runway is limited to use by small aircraft.

(5) Chapter 5 identifies computer models which may be used to further refine runway capacity and aircraft delay analyses.

(6) The appendices contain examples applying chapter 2, 3, and 4 calculations.

c. Units. Since FM operational standards for spacing aircraft taking-off and landing are in customary units (feet, knots, etc.), it is expedient to perform capacity and delay computations in the same units.

#### 1-2. AIRPORT COMPONENTS.

a. Runway. The term runway includes the landing surface, plus those portions of the approach and departure paths used in common by all aircraft.

b. Taxiway. The term taxiway includes the parallel taxiways, entrance-exit taxiways, and crossing taxiways, recognizing that a capacity limiting condition may exist where an arriving or departing stream of aircraft must cross an active runway.

**c.** Gate Group. The term gate graup identifies the number of gates located in the terminal complex which are used by an airline, or shared by two or more airlines, **or** other aircraft operating at the airport on a regularly scheduled basis. In most cases the terminal gates are not used by general aviation aircraft.

1-3. CAPACITY TERMS. The following subpargraphs define terms used herein. Symbols used in this AC are defined in Appendix 4, Glossary of Symbols/Terms.

a. Aircraft Mix. Aircraft mix is the relative percentage of operations conducted by each of the four classes of aircraft  $(A, B, C, and D)$ . Table 1-1 identifies physical aspects of the four aircraft classes and their relationship to terms used in the wake turbulence standards.

| Aircraft<br>class | Max. Cert. T.O.<br>might (lbs) | Number<br>Engines | Wake Turbulence<br>Classification |  |
|-------------------|--------------------------------|-------------------|-----------------------------------|--|
| A                 | 12,500 or less                 | Single            | Small(S)                          |  |
| в                 |                                | Multi             |                                   |  |
| C                 | 12,500 - 300,000               | Multi             | Large (L)                         |  |
|                   | over 300,000                   | Multi             | (H)<br><b>Heavy</b>               |  |

Table 1-1. Aircraft classifications

b. <u>Annual</u> Service Volume **(ASV)** annual capacity. ASV is a reasonable estimate of an airport's It accounts for differences in runway use, aircraft mix, weather conditions, etc., that would be encountered over a year's time.

conditions, etc., that **would** be **encountered** over a **year's time.**<br> **c** . Capacity. Capacity (throughput capacity) is a measure of the **maximum**<br>
number **of**aircraft operations which can be **accommodated** on the airport component in an hour. Since the capacity of an airport component is independent of the capacity of other airport components, it can be calculated separately.

d. Ceiling and Visibility. For purposes of this AC, the terms VFR, IFR, and PVC are used as measures relating to the following ceilings and visibilities.

(1) Visual flight rule (VFR) conditions occur whenever the cloud ceiling is at least 1,000 feet above ground level and the visibility is at least three statute miles.

(2) Instrument flight rule (IFR) conditions  $\alpha c$ cur whenever the reported **cloud** ceiling is at least 500 feet but less than 1,000 feet and/or Visibility is at least one statute mile but less than three statute miles.

(3) Poor visibility and ceiling (PVC) conditions exist whenever the **cloud** ceiling is less than 500 feet and/or the visibility is less than one statute **mile.** 

e. **Delay.** Delay is the difference between constrained and unconstrained operating **time.** 

f . Demand. Demand is the magnitude of aircraft operations to be accamnodated in a specified time period.

**g**. Gate. A gate is an aircraft parking position used by a single aircraft loading or unloading passengers, mail, cargo, etc. A parking position which is regularly used by two aircraft at the **same time** is two gates for capacity calculations. <sup>1</sup>

(1) Gate type is the size of the gate. A Type 1 gate is capable of  $acccom$ modating all aircraft, including widebodies such as the A-300, B-747, B-767, DC-10,  $L-1011.$  A Type 2 gate will accommodate only non-widebodied aircraft.

(2) Gate mix is the percent of non-widebodied aircraft accommodated by the gate group.

(3) Gate  $ccvpancy$  time is the length of time required to cycle an aircraft through the gate.

h Mix Index. Mix index is a mathematical expression. It is the percent of Class C'aircraft plus 3 times the percent of Class D aircraft, and is written:  $$(C+3D)$ .

i Percent Arrivals (PA). The percent of arrivals is the ratio of arrivals to total operations and is computed as follows:

Percent arrival8 =  $\frac{\text{A}+ \frac{1}{2}(\text{TEG})}{\text{A}+\text{DA}+(\text{TEG})}$  x 100, where

 $A =$  number of arriving aircraft in the hour

 $DA = number of **departing** aircraft **in** the **hour**$ 

T&G  $\equiv$  number of **touch** and **go's** in the hour

j. Percent Touch and Go's. The percent touch and go's is the ratio of landings with an immediate takeoff to total operations and is cauputed as folluws:

**Percent** touch and go'8  $=\frac{TEG}{A+DA+}(TEG)$ <sup>x</sup> 100, where

 $A =$  number of arriving aircraft in the hour  $DA = number of departing aircraft in the hour$ T&G  $\equiv$  number of touch and go's in the haur

Touch and go operations are normally associated with flight training. The number of these operations usually decreases as the number of air carrier operations increase, as demand for service approaches runway capacity, or as weather conditions deteriorate.

k. Runway-use Configuration. **Runway-use** configuration is the number, **location,** and orientation of the active runway(s), the type and direction of operations, and the flight rules in effect at a particular time.

1-4. CAPACITY, DEMAND, DELAY RELATIONSHIPS, As demand approaches capacity, individual aircraft de&y is increased. Successive hourly demands exceeding the **hourly** capacity result in unacceptable delays. **When** the hourly demand is **less** than the hourly capacity, aircraft delays will still  $\boldsymbol{\infty}$ cur if the demand within a  $\boldsymbol{\texttt{portion}}$  of the time interval exceeds the capacity during that interval, Because the magnitude<br>and scheduling of user demand **is**relatively unconstrained, reductions in aircraft delay can best be achieved **through** airport improvements which increase capacity.

#### CHAPTER 2. CAPACITY AND DELAY CALCULATIONS FOR LONG RANGE PLANNING

2-1. **This chapter State CENT** contains calculations for determining hourly airport capacity, ASV, and aircraft delay for long-range airport planning. Appendix 1 contains examples of these calculations. When more precise results are required, or if the conditions differ significantly from the assumptions described in the following paragraphs, apply the calculations found in subsequent chapters.

2-2. CAPACITY ASSUMPTIONS. Hourly VFR and IFR values in figure 2-1 are based on runway utilizations which produce the highest sustainable capacity consistent with current ATC ties and practices. These values are representative of typical U.S. airports having similar runway-use configurations. VFR and IFR hourIy airport capacities in figure 2-l are based on the following assumptions:

a. Runway-use Configuration. Any runway layout can be approximated by one of the 19 depicted runway-use configurations. Multiple arrival streams are only to parallel runway configurations.

 $b<sub>1</sub>$ Percent Arrivals. Arrivals equal departures.

c. Percent Touch and Go's. The percent of touch and go's is within the ranges in table 2-1.

d. Taxiways, a full-length parallel taxiway, ample runway entrance/exit taxiways, and no taxiway crossing problems.

e. Airspace Limitations There are no airspace limitations which would adversely impact flight operations or otherwise restrict aircraft which could operate at the airport. Missed approach protection is assured for all converging operations in IFR weather conditions.

f. Runway Instrumentation The airport has at least one runway equipped with an ILS and has the necessary ATC **facilities** and services to carry but operations in a radar environment. For independent operations, 3,400 feet separation requires Precision Runway Monitor (PRM) equipment with high update radar. If PRM equipment is not available, independent operations will require 4,300 feet separation.

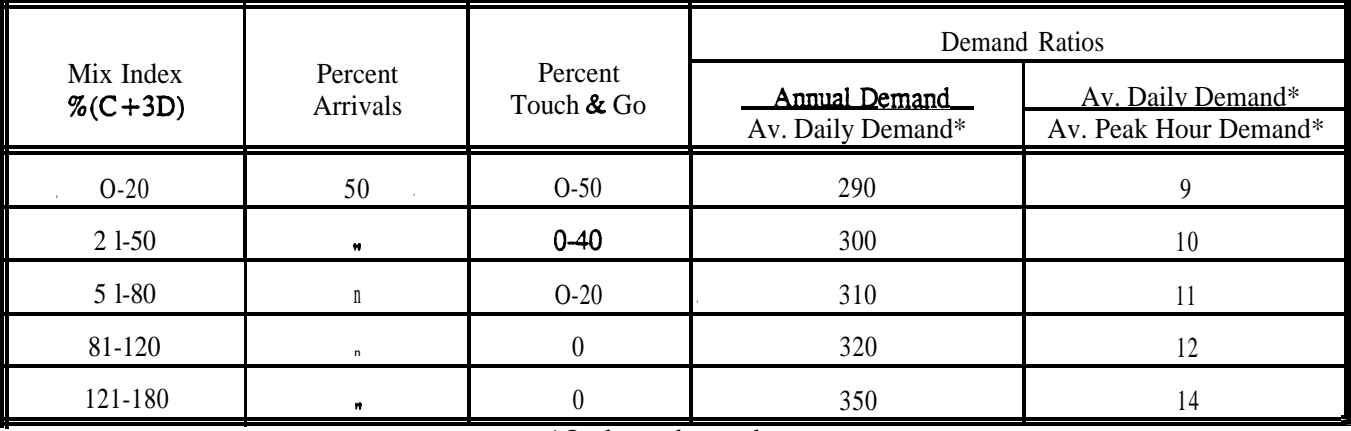

Table 2-1. Assumptions incorporated in figure 2-l

\* In the peak month

2-3. ASV ASSUMPTIONS. The ASV values in figure 2-1 are based on the assumptions of paragraph 2-2, table 2-1, and the following:

a. **WR** ather conditions occur roughly 10 percent of the time.

b. Runway-use Configuration Roughly 80 percent of the time the airport is operated with the runway-use configuration which produces the greatest houriy capacity.

 $2-4.$ the  $ASV$  as follows: AIRPORT CAPACITY AND ANNUAL SERVICE VOLUME. Calculate the approximate hourly capacities and

a. Determine the percentage of aircraft classes C and D using, or expected to use, the airport.

b Select the runway-use configuration from figure 2-1 that best represents the airport. Runway-use configurations 9 through 19 show by means of arrows the predominant direction of runway operations. When no direction is specified, the direction of operation is not critical. Runway-use configurations 14 through 19 indicate by dashed lines the limit of the range of runway orientation. For airports having three or more runway orientations (consider parallel runways as one runway orientation), identify the two-runway orientation that is operated most frequently. To adjust for staggered thresholds see paragraph 4-6.

c. Calculate the mix index.

I 1 I I I I I I I I I I I I I I I

I I

- d. Read the approximate VFR and IFR hourly capacities and the ASV directly from figure 2-l.
- 2-5. AIRCRAFT DELAY. Calculate the aircraft delay as follows:
	- a. Estimate annual demand using current or historical **information** or projections of future traffic.
	- b. Calculate the ratio of annual demand to ASV.

c. Obtain average delay per aircraft from figure 2-2. The upper portion of the band applies to airports where air carrier operations dominate. The full width of the band applies to airports where general aviation operations dominate. Delays 5 to 10 times average could be experienced by individual aircraft.

d. CalcuIate total annual aircraft delay as the average delay multiplied by the annual demand.

2 6 AIRPORT DESIGN COMPUTER MODEL. The Airport Design Computer Model capacity and delay outputs are the 'same as those obtained from this chapter. The computer model covers the same runway-use configurations and traffic mixes as figure 2-1.

a. Entre Datamputer model requires the following:

(I) The percentage of operations by aircraft **weighing more than** 12,500 pounds but less than  $300,000$ pounds with respect to the total number of aircraft operations.

(2) The Percentage of operations by aircraft weighing more than 300,000 pounds with respect to the total number of aircraft operations.

- (3) The targeted level of annual operations (the demand).
- (4) The predominate operations (either air carrier or general aviation).

delay. Other considerations (project costs and/or land availability) may preclude the selection and development of the b . Output. The Airport Design model lists the runway-use configurations in rank order of capacity and least highest ranking runway-use configuration (normally configuration No. 8). Table 2-2 illustrates a typical airport capacity and delay printout. Figure  $\mathbf{A}5$ -13 illustrates a printout of the runway-use configuration sketches.

I I I I I I I I I I I I I I I I I I I I I I I I I I I I I I I I I I I I I I I I I I I I I I I I I

#### Table 2-2. Typical airport capacity and delay printout

#### **AIRPORT CAPACITY AND DELAY DATA**

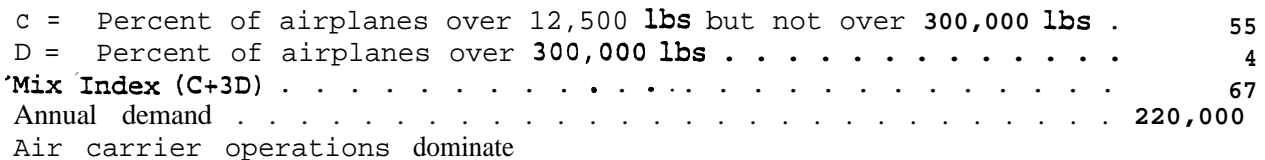

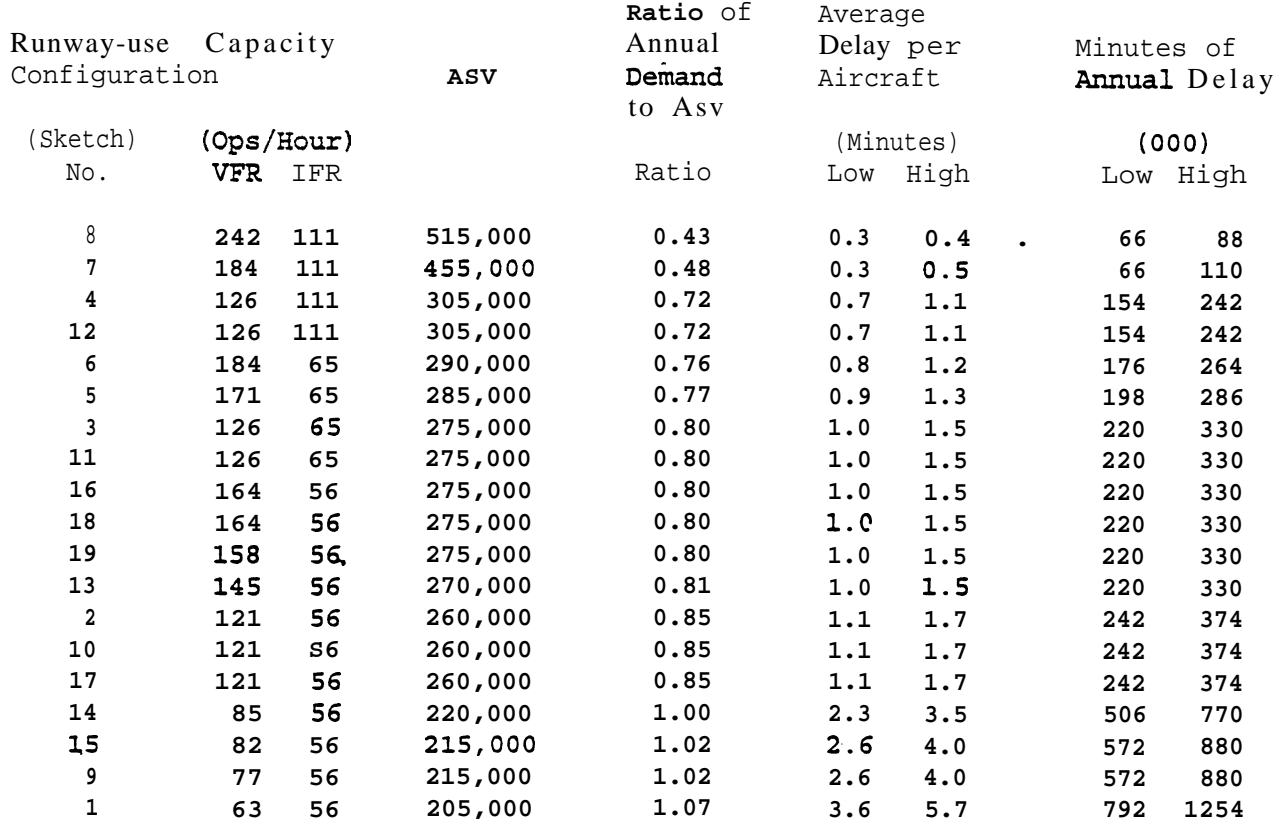

#### **AIRPORT** CAPACITY AND DELAY FOR LONG **RANGE PLANNING**

2-7. COST OF AIRCRAFT DELAYS A major factor which influences a decision to proceed with a project is the benefit versus the cost of the improvement: The airport capacity and aircraft delay computations operate on the premise that individual aircraft within the broad aircraft classes A, B, C, and D (See table l-1) have comparable service times. A cost computation however requires **a** more refined breakdown of aircraft types and usages.

a. Delay Costs. The per minute costs of figure A5-12 are conservative estimates and are based on the best data currently available. The costs represent a reasonable estimate of crew, fuel and maintenance costs for operators of air carrier and air taxi aircraft, and fuel and maintenance costs for operators of general **aviation aircraft.** Other data sources may be used in the calculation of savings. When other data sources are used, document the data source as well as the rationale used to allocate delay savings among the cost classes being identified.

Estimating Savings. Appendix 1 contains an example for calculating the **savings** associated with the reduced aircraft delays based on the figure A5-12 aircraft groupings and estimates of delay costs. Figure A5-12 is the form used in this calculation.

I

I

 $\ddot{\phantom{a}}$ 

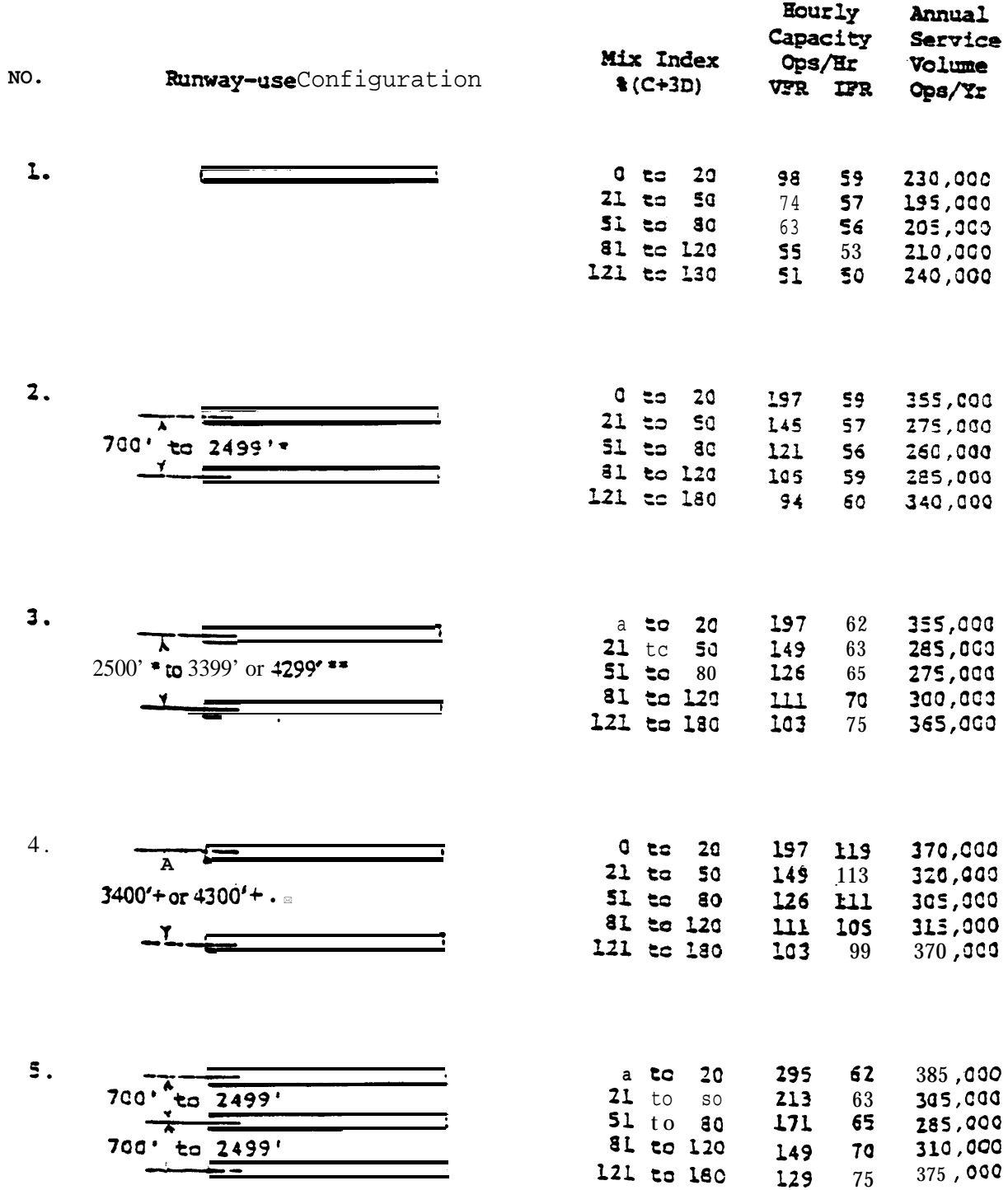

\* Staggered threshold adjustments may apply, see paragraph 4-6.<br>\*\* Refer to paragraph 2-2.f.

 $\sim$ 

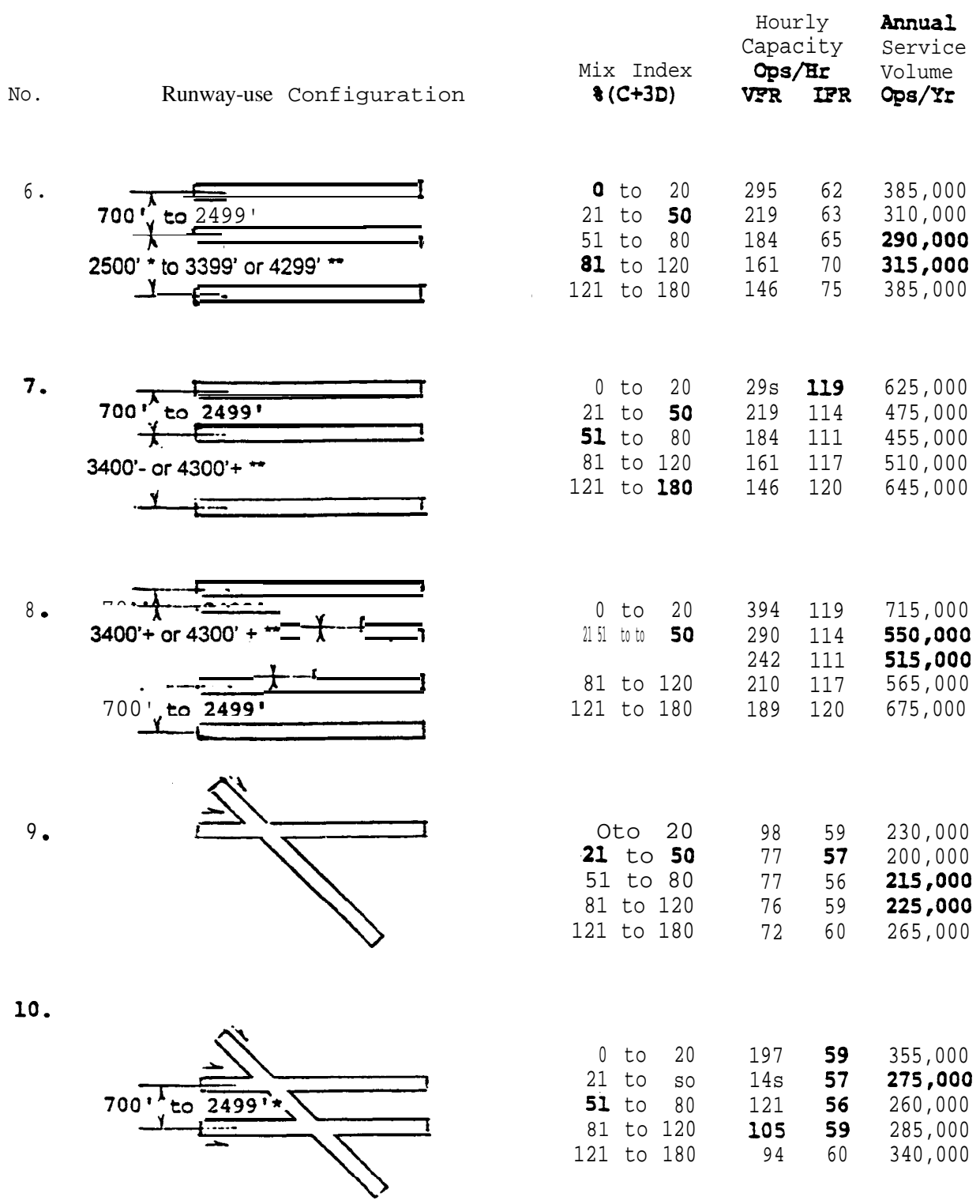

\* Staggered threshold adjustments may apply, see paragraph 4-6.<br>\*\* Refer to paragraph 2-2.f.

Figure 2-1 Capacity and ASV for long range planning (cont.)

2500' \* tc-

No.

11.

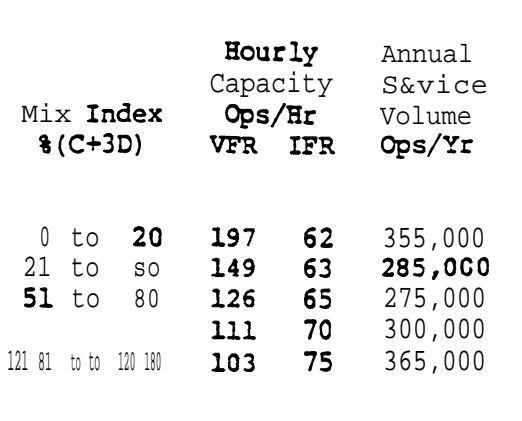

119

370,000

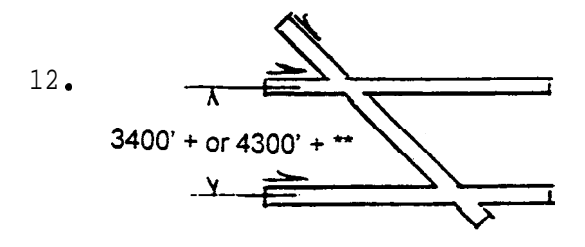

Runway-use Configuration

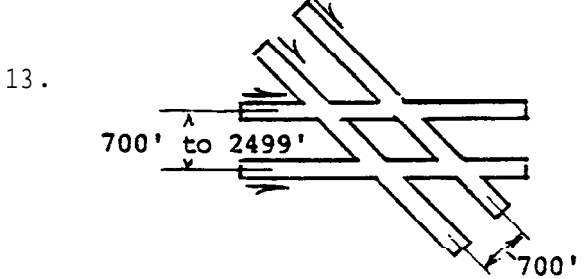

 $0<sub>to</sub>$  $21$  to

 $51$  to

 $0$  to  $20$ 

197

15.

14.

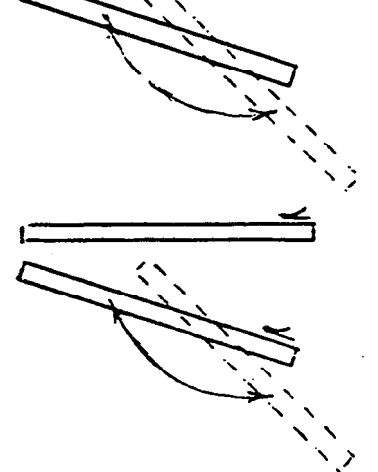

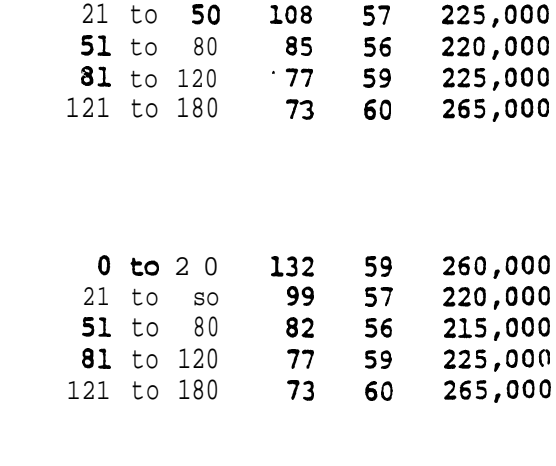

\* Staggered threshold adjustments may apply, see paragraph 4-6.

\*\* Refer to paragraph 2-2.f.

 $12/1/95$ 

| No. | Runway-use Configuration                              | Mix Index<br>$$(C+3D)$                                                                              | Hourly<br>Capacity<br>Ops/Hr<br><b>VFR</b><br>IFR             | Annual<br>Service<br>Volume<br>Ops/Yr               |
|-----|-------------------------------------------------------|----------------------------------------------------------------------------------------------------|---------------------------------------------------------------|-----------------------------------------------------|
| 16. | $700 \cdot \frac{17}{100}$<br>2499'<br>$\overline{X}$ | 20<br>Oto<br>$21$ to<br>SO<br>80<br>$51$ to<br>81 to 120<br>121 to 180                              | 295<br>59<br>210<br>57<br>164<br>56<br>146<br>59<br>129<br>60 | 385,000<br>305,000<br>275,000<br>300,000<br>355,000 |
| 17. | 700<br>2499'<br>to                                    | $0$ to<br>20<br>21<br>to<br>SO<br>80<br>51<br>to<br>81 to 120<br>121 to 180                         | 197<br>59<br>57<br>14s<br>121<br>56<br>10s<br>59<br>94<br>60  | 355,000<br>275,000<br>260,000<br>285,000<br>340,000 |
| 18. | 700' to $2499'$                                       | $0$ to<br>20<br>$21$ to<br>50<br>51 to<br>80<br>81 to 120<br>121 to 180<br>700' to 2499'            | 301<br>59<br>210<br>57<br>164<br>56<br>146<br>59<br>60<br>129 | 385,000<br>305,000<br>275,000<br>300,000<br>355,000 |
| 19. | 700'<br>2499'<br>to                                   | $20\,$<br>$0$ to<br>$21$ to<br>SO<br>$51$ to<br>$80\,$<br>81 to 120<br>180<br>121<br>-700' to 2499' | 264<br>59<br>193<br>57<br>56<br>158<br>146<br>59<br>129<br>60 | 375,000<br>295,000<br>275,000<br>300,000<br>355,000 |

Figure 2-1. Capacity and ASV for long range planning (cont.)

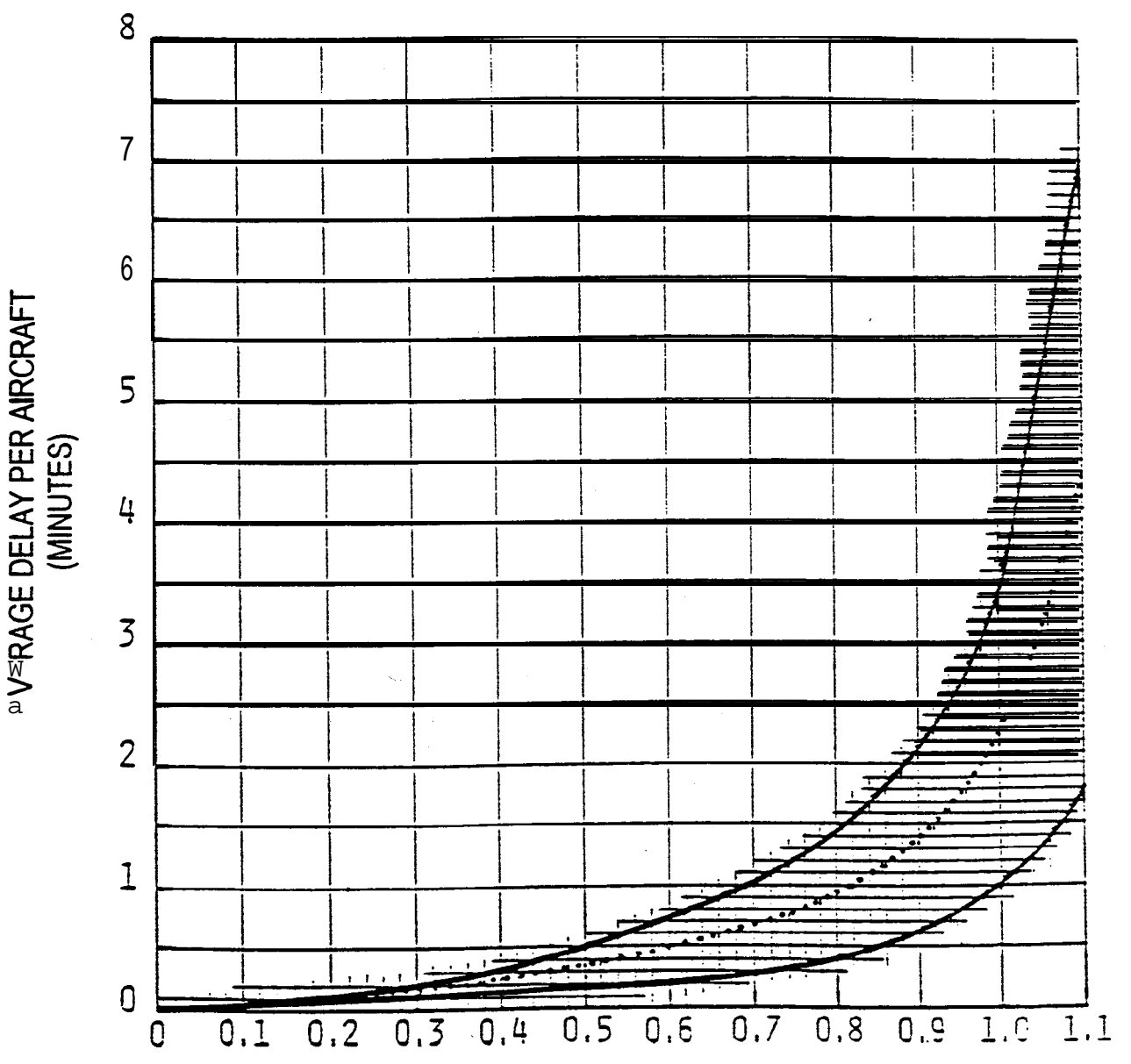

## RATIO OF ANNUAL DEMAND TO ANNUAL SERVICE VOLUME

Figure 2-2. Average aircraft delay for long rangeplanning

#### CHAPTER 3. AIRPORT CAPACITY AND AIRCRAFT DELAY CALCULATIONS

3-1. GENERAL. This chapter contains instructions for calculating hourly capacity, ASV, and aircraft delay for a wide range of runway-use configurations and operational alternatives.

- a. Capacity Calculations.
	- (1) Hourly capacity of the runway component.
	- (2) Hourly capacity of the **taxiway** canponent.
	- (3) Hourly capacity of gate group components.
	- (4) Airport hourly capacity.

 $(5)$  ASV.

b. Delay Calculations.

(1) Hourly delay. **(2)** Daily delay. (3) Annual delay.

Figure 3-1 provides a checklist of the data required  $for$  these calculations. Appendix 2 contains examples of these calculations.

3-2. HOURLY CAPACITY OF THE RUNWAY COMPONENT. Except for situations involving PVC conditions, an absence of radar coverage or  $\text{ILS}_{\bullet}$  and airports with parallel runways when one runway is limited to use by  $\text{small}$  aircraft (all of which are covered in chapter  $\triangleleft$ ), calculate the runway component hourly capacity as follows:

a. Select the runway-use configuration in figure 3-2 which best represents the use of the airport during the hour **of** interest. To adjust for staggered thresholds, see paragraph 4-6.

b. Identify fraa figure 3-2 the figure number for capacity (for  $C^*$ , T, and E).

c. Determine the percentage of Class C and D aircraft operating on the runway component and calculate the mix index.

d. Determine percent arrivals (PA).

e. Determine haurly capacity base (C<sup>\*</sup>).

f. Determine the percentage of touch and go operations during VFR operations and **determine** the touch and go factor  $(T)$ . During IFR operations,  $T$  will be 1.00.

**9** Determine the location of exit taxiways (measured from the **threshold** at the **approach** end of the runway) and determine the exit factor  $(B)$ .

h. Calculate the hourly capacity of the runway **component** by the following equation:

Hourly capacity of the runway component  $= C^* \cdot T \cdot E$ 

#### **OUTPUT**

1. **Hourly** capacity of runway component

See: paragraph 3-2 appendix 2 (figure  $A2-1$ )

- 2. Hourly capacity of **taxiway** component See: paragraph 3-3 appendix 2 (figure  $A2-2$ )
- 3. Hourly capacity of gate group components See: paragraph 3-4 appendix 2 (figure A2-3)
- 4. Airport hourly capacity See: paragraph 3-5 appendix 2 (figure A2-4)
- 5. Annual service volume See: paragraph 3-6 appendix **2** (figure A2-5)
- **<sup>6</sup> <sup>0</sup>** Hourly delay to aircraft on rummy component See: paragraph 3-7 appendix 2 (figure A2-6)
- 7. Daily delay to aircraft on rummy caaponent See: paragraphs 3-8 and 3-9

appendix **2** (figure8 A2-7, and A2-8)

8. Annual delay to aircraft on runway component

See: paragraph 3-10 appendix 2 (figure A2-9)

#### INPUT NEEDED

- **a.** Ceiling and visibility (VFR, IFR, or PVC)
- b. Runway-useconfiguration
- C: Aircraft mix
- d. Percent arrivals
- e. Percent **touch** and go
- f. **Exit taxiway** locations
- a. Intersecting**taxiway location**
- b. Runway operations rate
- c. Aircraft mix on runway being crossed
- a. Number and type of gates in each gate group
- b. Gate mix
- c. Gate occupancy times

Capacity outputs from 1, 2, and **3** above

- a. Hourly capacities of runway component
- **b**. **Occurence** of operating conditions
- a. **Hourly** demand
- b. **Hourly** capacity of the runway component
- c. Demand profile factor
- a. Hourly delay
- **b. Hourly** demand
- c. Hourly capacity
- *aa* Annual demand
- b. Daily delay
- c. Hourly demand
- d. Hourly capacities
- e. **Percent VFR/IFR** conditions
- f. **Runway-use** configuration

#### Data Sources:

National Climatic Center, Asheville, North Carolina Air Traffic Control Tower records Offical Airline Guides Airport Management Observations

Figure 3-1. Information required for capacity and delay calculations

**w**

3-3. HOURLY CAPACITY OF THE TAXIWAY COMPONENT. Calculate the hourly capacity of a . . taxiway component as follows:

a. Determine the distance from the runway end (start of takeoff roll) to the taxiway crossing.

b. Determine the runway operations rate, i.e., the demand being accommodated on the runway being crossed.

C. Calculate the mix index of the runway being crossed.

d. Determine the hourly capacity of the taxiway crossing.

(1) Use figure 3-66 when the crossed runway accommodates arrivals or mixed operations.

(2) Use figure 3-67 when the crossed runway accommodates only departures and touch and  $qo's$ .

3-4. HOURLY CAPACITY OF GATE GROUP COMPONENTS. Calculate the hourly gate group capacities as follows: .

a. Determine the number of gate groups and the number of gates in each gate group.

b Determine the gate mix, **i.e.,** the percent of non-widebadied aircraft using each gate group.

c. Determine the percentage of gates in each gate group that can accommodate widebodied aircraft.

**d.** Determine for each gate group the average gate occupancy time for **wide**bodied **and** non-widebodied aircraft.

e. When widebodied aircraft are served, calculate the gate occupancy ratio (R) by the following equation:

> R = Average gate occupancy time for widebodied aircraft Average gate occupancy time for non-widebodied aircraft

When widebodied aircraft are not served,  $\mathbf R$  equals 1.00.

f. Calculate the hourly capacity of each gate group by use of figure  $3-68$ .

3-5. AIRPORT HOURLY CAPACITY. Calculate the airport hourly capacity as follows:

a. Calculate the hourly capacities of the runway, taxiway, and gate groups components and determine the hourly demands on each.

**b. Calculate** the demand ratio for each cauponent by dividing the component demand **by** the runway component demand.

c. Calculate the component quotients by dividing each **components** capacity by its demand ratio.

d Identify the airport hourly capacity, **i.e.,** the lowest quotient calculated in c above.

#### 3-6. ANNUAL SERVICE VOLUME (ASV). Calculate the ASV as follows:

a. Calculate the. weighted hourly capacity  $(C_{\omega})$  for the runway component as follows:

(1) Identify the different runway-use configurations used over the course of a year.

(2) Determine the percent of  $time$  each runway-use configuration is in **use (P<sub>1</sub>** through  $P_n$ ). Include those times when the hourly capacity is zero, i.e., the weather conditions are below airport minimums or the airport is closed for other reasons. If a runway-use configuration is used less than 2 percent of the time, that time **may** be credited to another runway-use configuration.

(3) Calculate the hourly capacity for each runway-use configuration  $(C_1$  through  $C_n$ ).

(4) Identify the runway-use configuration that provides the maximum capacity. Generally, this configuration is also the configuration most frequently used.

(5) Divide the hourly capacity of each runway-use configuration by the hourly capacity of the runway-use configuration that provides the **maximum** capacity.

(6) Determine the ASV weighting factor  $(W_1$  through Wn) for each runwayuse configuration from Table 3-l.

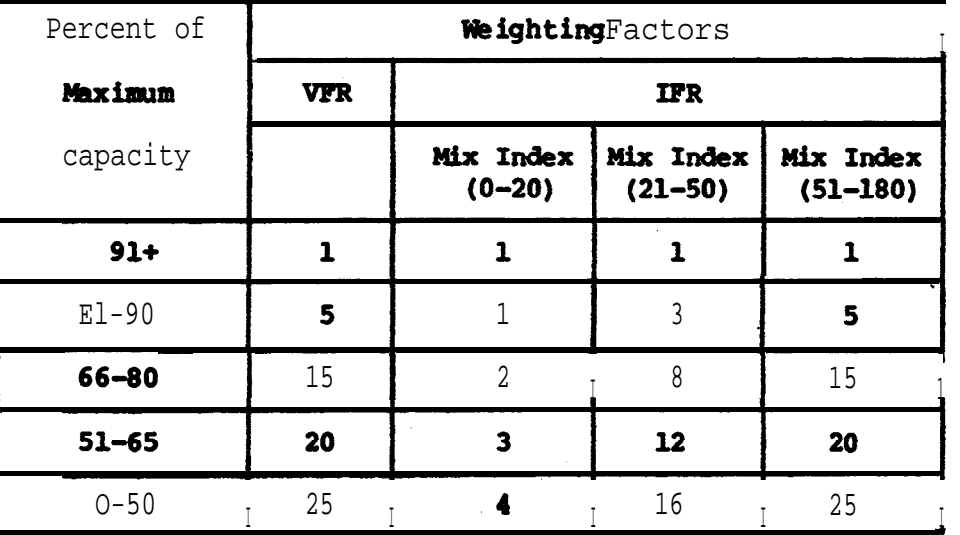

#### Table 3-1. ASV Weighting Factors

(7) Calculate the weighted hourly capacity  $(C_w)$  of the runway component by the following equation:

$$
C_{w} \t3 \t \t \frac{(P_1 \cdot C_1 \cdot W_1) + (P_2 \cdot C_2 \cdot W_2) + \ldots + (P_n \cdot C_n \cdot W_n)}{(P_1 \cdot W_1) + (P_2 \cdot W_2) + \ldots + (P_n \cdot W_n)}
$$

b Calculate the ratio of annual demand to average daily demand during the peak **month** (D). Typical annual demand to average daily demand ratios are provided in table 3-2.

c. Calculate the ratio of average daily demand to average peak hour demand during the **peak month (H).** Typical average daily to average peak hour demand ratios are provided in table 3-2.

| Mix Index  | Daily $(D)$ | Hourly (H) |  |
|------------|-------------|------------|--|
| $0 - 20$   | $280 - 310$ | $7 - 11$   |  |
| $21 - 50$  | $300 - 320$ | $10 - 13$  |  |
| $51 - 180$ | $310 - 350$ | $11 - 15$  |  |

Table 3-2. Typical Demand Ratios

d. Calculate ASV by the following equation:

#### $ASV = C_w \cdot D \cdot H$

 $3-7$ . HOURLY DELAY TO AIRCRAFT ON THE RUNWAY COMPONENT. Hourly delay calculations described in this paragraph apply to those hours when the hourly demand does not exceed the hourly capacity of the runway component. For those hours when the hourly demand exceeds the hourly capacity of the runway component, paragraph 3-9 calculations apply. Calculate hourly delay as follows:

a. Calculate the hourly capacity of the runway component for the specific hour of interest.

b. Identify from figure  $3-2$  the figure number for delay (for the arrival delay  $index (ADI)$  and the departure delay index  $(DDI)$ ).

c. Identify the hourly demand  $(HD)$  and the peak 15 minute demand  $(Q)$ on the runway component.

d. Calculate the ratio of hourly demand to hourly capacity  $(D/C)$ .

e. Determine the arrival delay index (ADI) and departure delay index (DDI).

f Calculate the arrival delay factor (ADF) and departure delay factor (DDF) by the f&owing equations:

#### $ADF = ADI \cdot (D/C)$

#### $DDF = DDI \cdot (D/C)$

g. Calculate the demand profile factor (DPF) by the **following** equation:

$$
DPF = \frac{100 \text{ Q}}{\text{HD}}
$$

**NOTE :** Airports with a high percentage of air carrier activity normally have a DPF of 50 percent. Airports with a high percentage of **general** aviation activity normally **have a DPF in** the 30 to 35 percent range.

h Calculate the average delay for arriving aircraft (DAHA) and departing aircraft. **(DAHD)** figure 3-69.

i. Calculate hourly delay **(DTH)** by the following equation:

 $DTH = HD(PA \cdot DAHA + (100 - PA) \cdot DAHD) /100$ 

3-8. DAILY DELAY TO **AIRCRAFT** ON THE **RUNWAY COMPONENT WHEN THE** D/C RATIO IS 1.0 OR LESS FOR EACH HOUR. Calculate the daily delay as follows: Calculate the daily delay as follows:

a. For each hour, calculate the hourly delay to aircraft on the runway component.

b Calculate the delay for the time period in question by summing the delay for each.of the hours.

3-9. DAILY DELAY TO AIRCRAET ON THE RUNWAY COMPONENT WHEN THE D/C RATIO IS GREATER THAN 1.0 FOR ONE OR MORE HOURS. Calculate the daily delay as follows: Calculate the daily delay as follows:

Identify the saturated time periods. A saturated period consists of the consecutive hours when demand exceeds capacity (termed the overload phase) plus the subsequent hour(s) required to accommodate the residual demand (termed the recovery phase).

b. For each saturated period (overload plus recovery phase), calculate the delay to aircraft as follows:

(1) Determine the duration of the overload phase.

(2) Calculate the hourly AD/C ratio during the overload phase, i.e., the sum of the hourly demands during the overload phase divided by the sum of the hourly capacities during the overload phase.

(3) Determine the percent of arrivals (PAS) for the saturated (overload plus recovery) period.

(4) Determine the ADI and the DDI for the saturated (overload plus recovery) period.

(5) Calculate the arrival delay factor  $(ADF)$  and departure delay factor **(DDF)** using the following equations:

#### $ADF = ADI \cdot (AD/C)$

#### $\text{DDF} = \text{DDI} \cdot (\text{AD}/\text{C})$

(6) Determine the average delay per arrival (DASA) and per departure (DASD) during the saturated (overload plus recovery) period from figure 3-70.

(7) Calculate the delay in the saturated period  $(DTS)$  by the following equation:

#### $\text{DTS} = (\text{HD}_1 + \text{HD}_2 + \dots + \text{HD}_n) \cdot (\text{PAS} \cdot \text{DASA} + (100 - \text{PAS}) \cdot \text{DASD}) / 100$ , where

 $HD_1$  through  $HD_n =$  Hourly demand during hours 1 through n of the saturated period.

c. Determine for each unsaturated hour the delay in accordance with the procedures in paragraph 3-8.

d delay;. Calculate the total daily delay by summing the saturated and unsaturated

3-10. ANNUAL DELAY TO **AIRCRAFT** ON THE RUNWAY **COMPONENT.** The following procedure uses 24 representative days, one VFR and one IFR for each  ${\tt calander}$  month. Other increments of time may be selected. If the airport has considerable fluctuation in bperations during the week, or if a more precise delay determination is needed, one representative VFR and one representative **IFR** day should be used for each day of the week. Variation in seasonal traffic will require repetition of these computations for each season. Airports which have consistent patterns of operations throughout the week and year require fewer computations.

a. Convert annual demand to average day demand for each month.

(1) Distribute the annual demand to the 12 calendar months to account for seasonal variations in traffic.

 $(2)$  **Develop** average day demand by dividing the monthly demands by the number of days in the respective month.

b demand.. Adjust the average day demand to account for differences in VFR and IFR

(1) Determine from **weather** records the percent of the time that **IFR** and PVC operating conditions prevail (SIFR).

(2) Determine  $from$  traffic records the percent IFR (and PVC) demand to VFR demand (**%IFR** demand).

(3) Calculate the representative VFR day demand (VFR demand) and repre- . sentative IFR day demand (IFR demand) by the following equations:

## $\texttt{VFR}$  demand =  $\frac{\text{(Average day demand)}}{\text{1-81FR}(\text{1-81FR demand}/\text{100})/\text{100}}$

#### IFR demand = VFR demand . **&IFR demand/100**

c. From historical data, develop a breakdown of hourly demand for the representative day(s).

d. Calculate the representative daily delays.

e. Determine monthly delay by multiplying the representative daily delays by the number of days it represents and summing these quotients.

f . Sum the monthly delays. .

3-11. HOURLY DEMAND CORRESPONDING TO A SPECIFIED LEVEL OF AVERAGE HOURLY DELAY. Determine the hourly demand which corresponds to a stipulated average level of delay by trial and error, i.e., using a graphical plotting of delay versus demand.

#### 12/1/95

#### AC 150/5060-5 CHG2

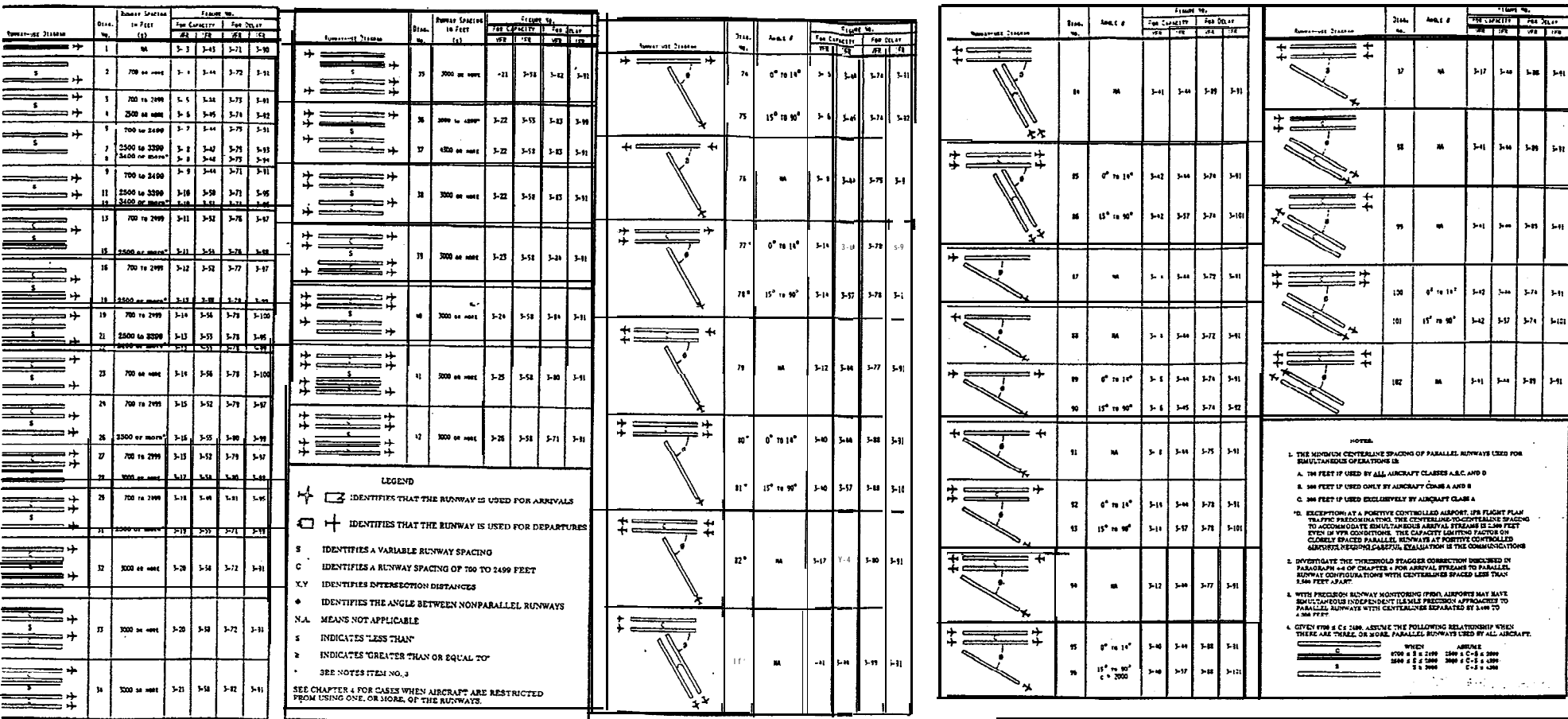

Figure 3-2. Runway-use diagrams

Chap 3

21 (and 22)

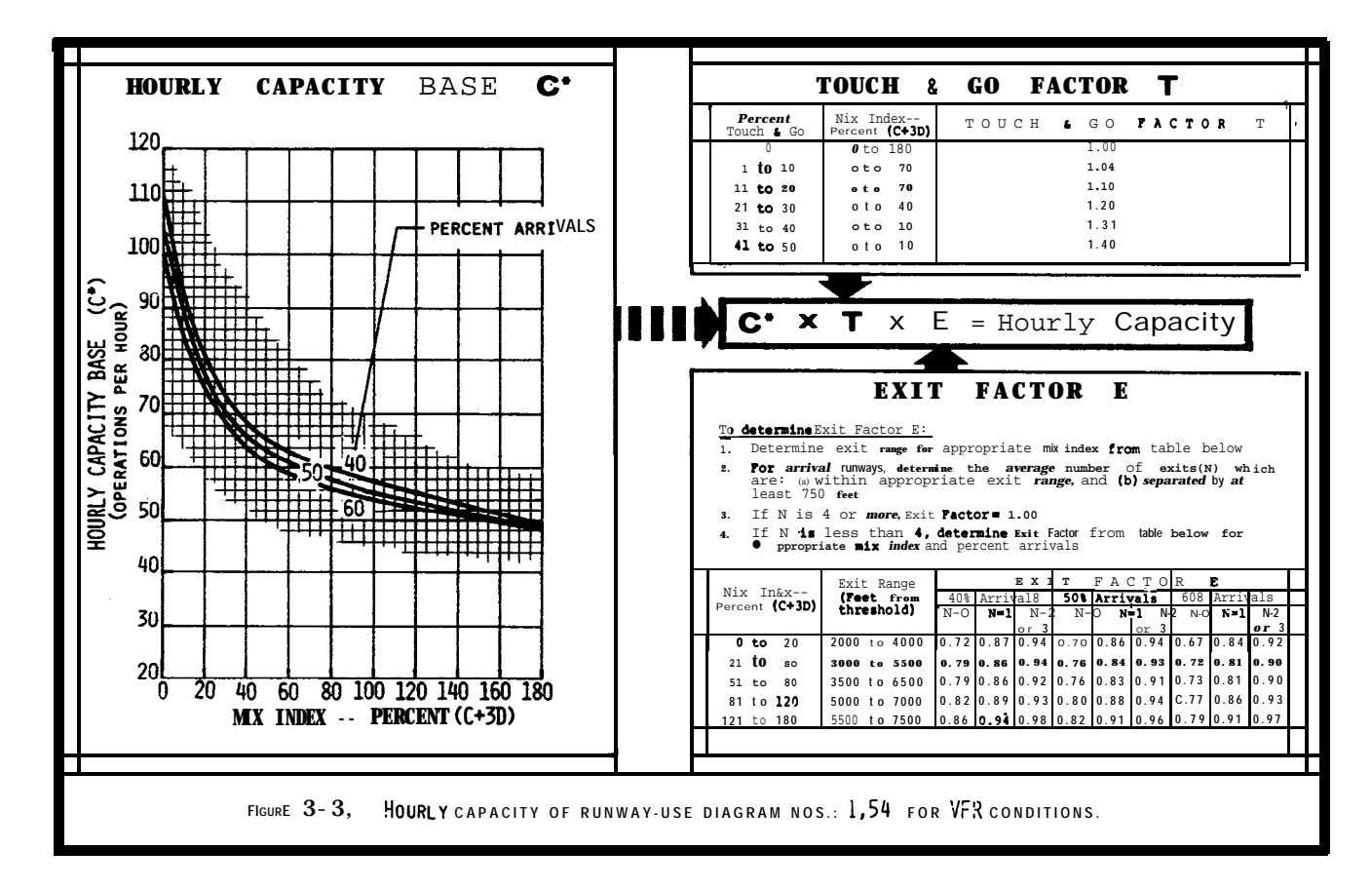

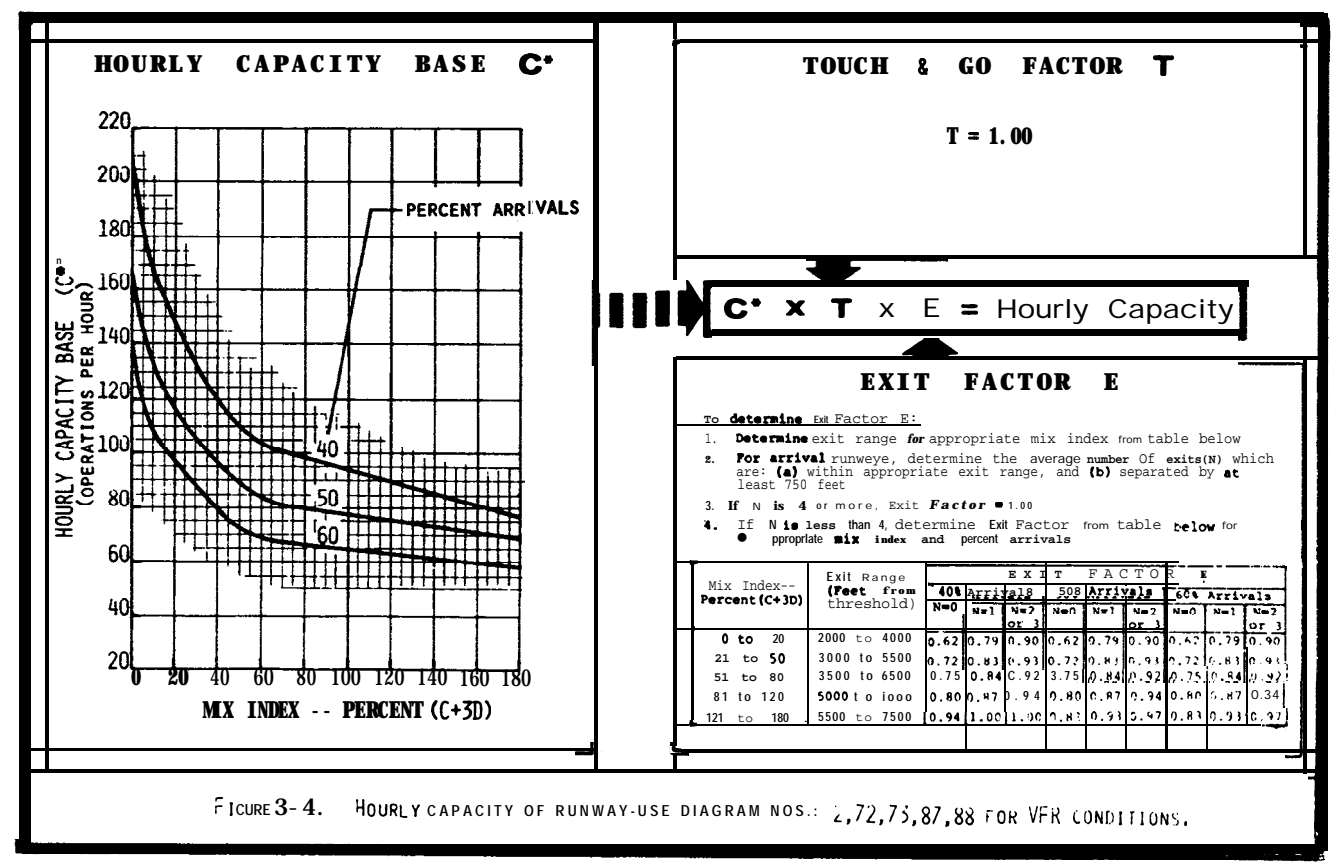

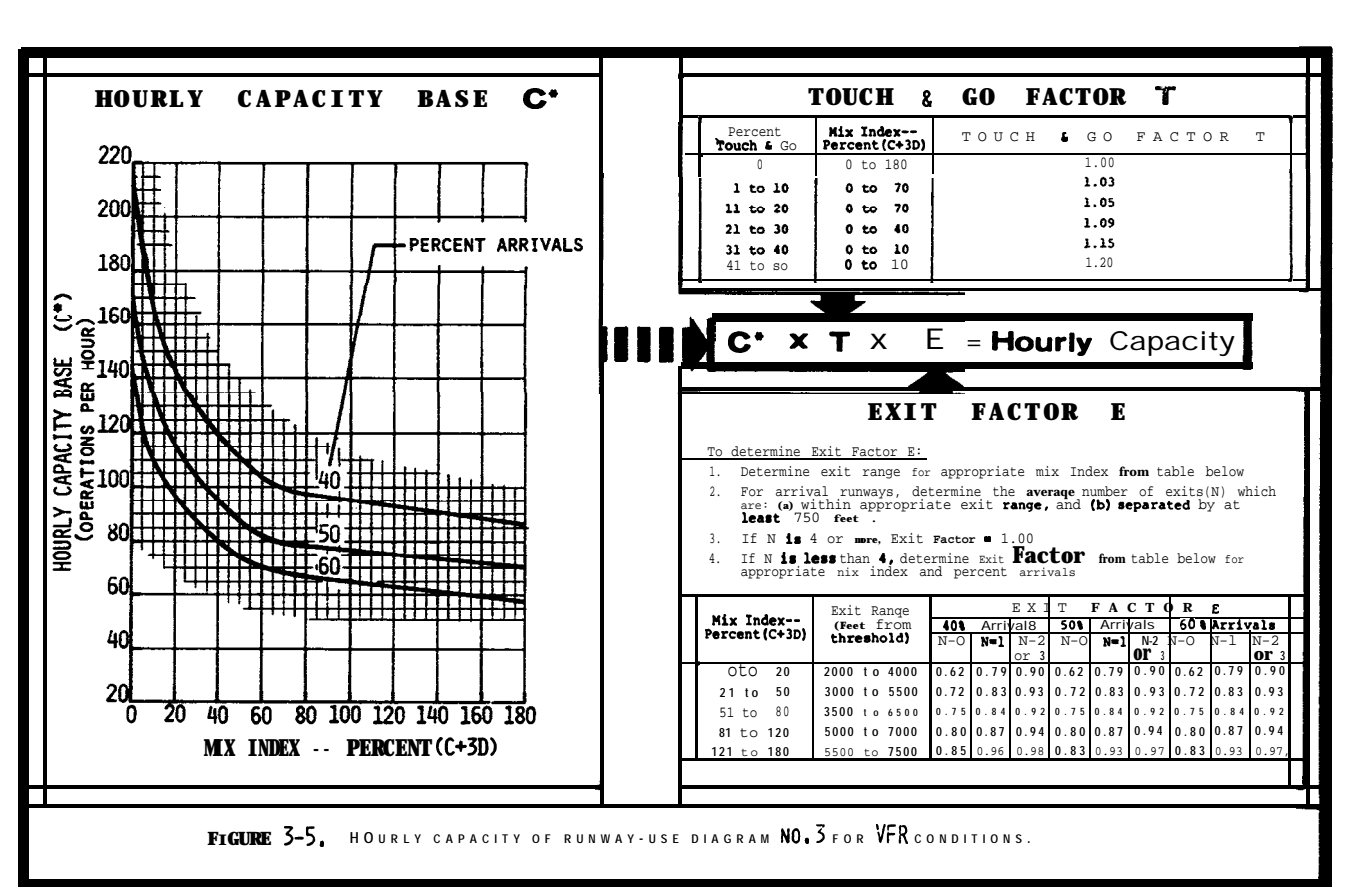

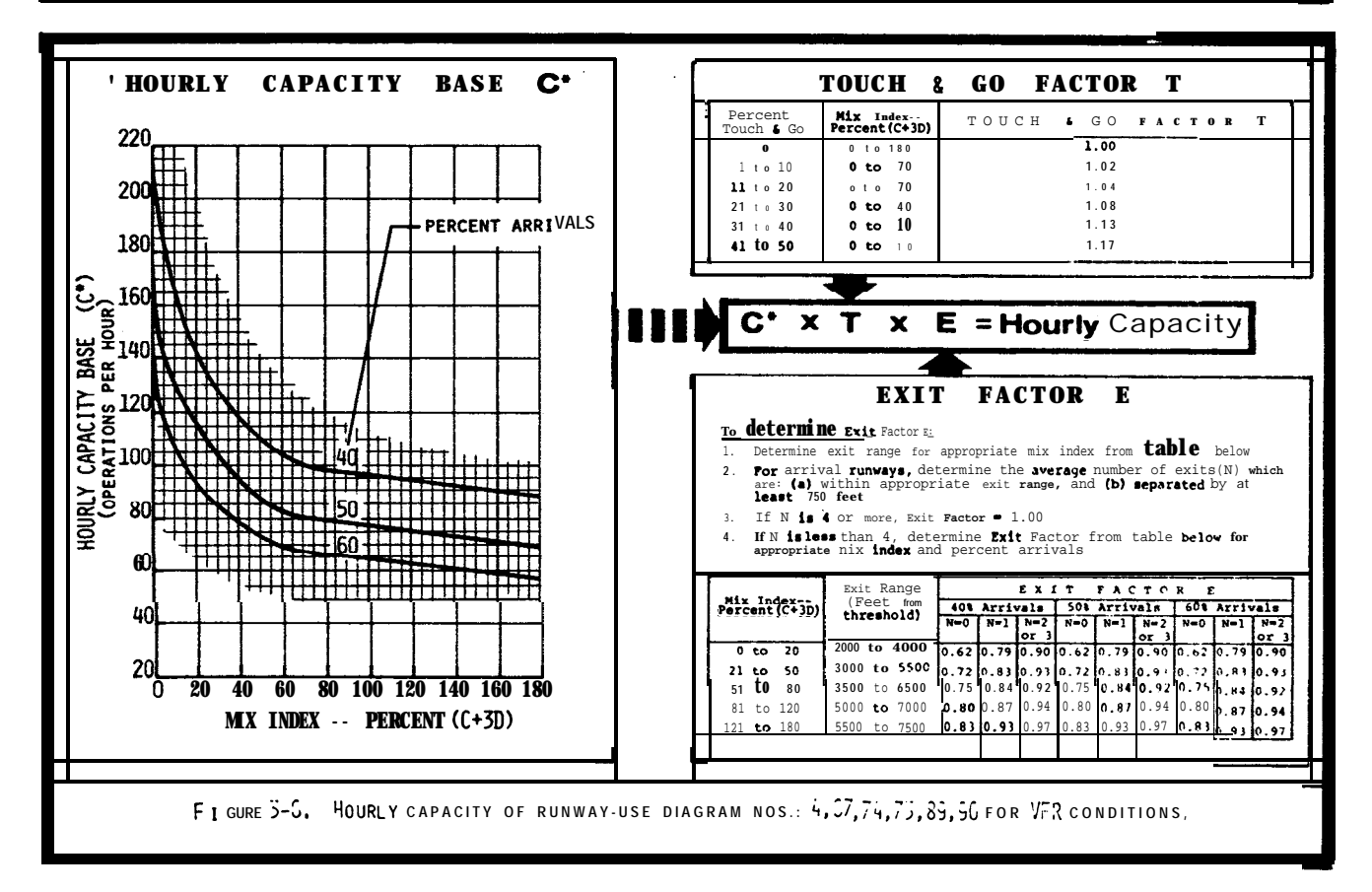

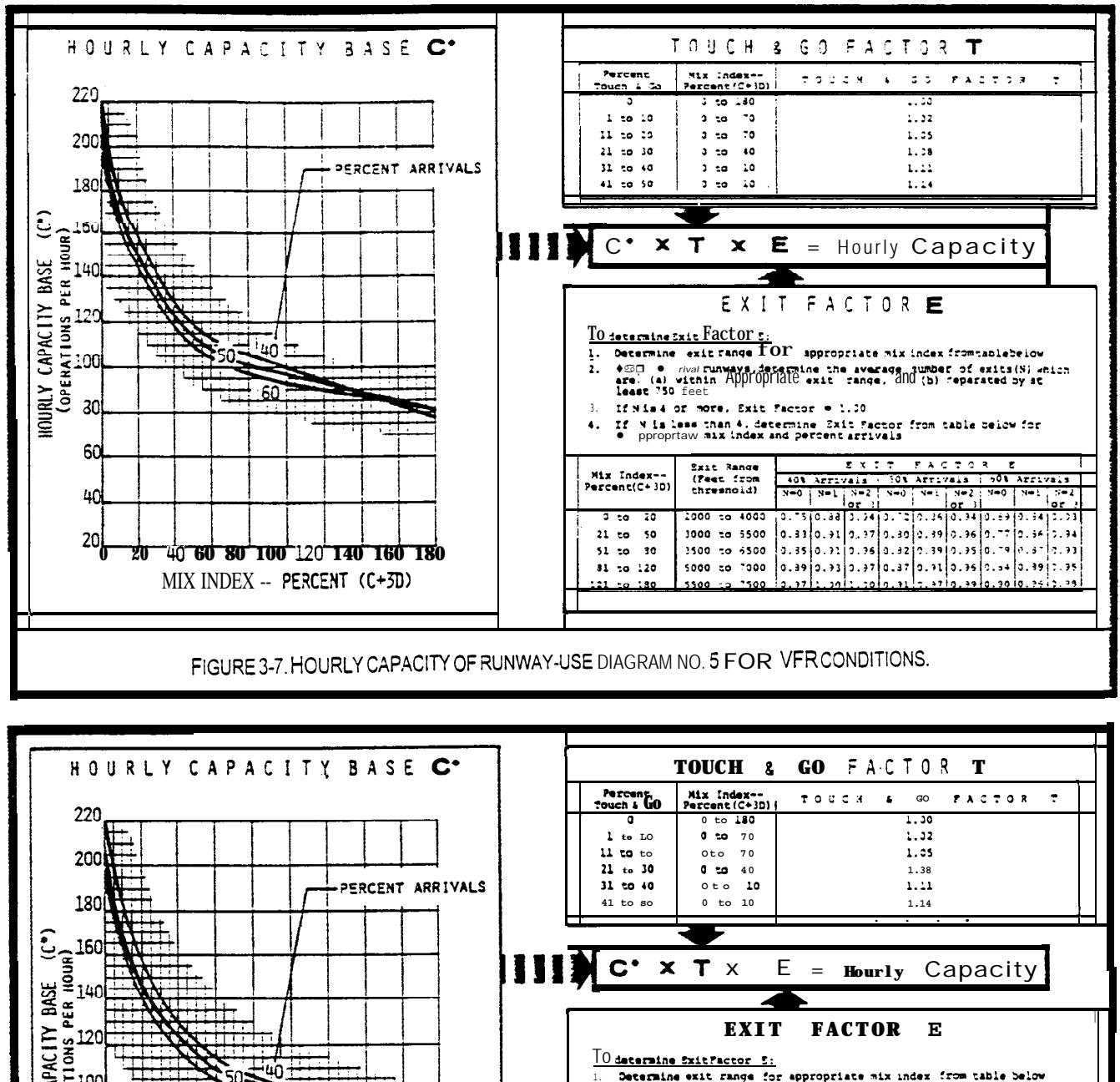

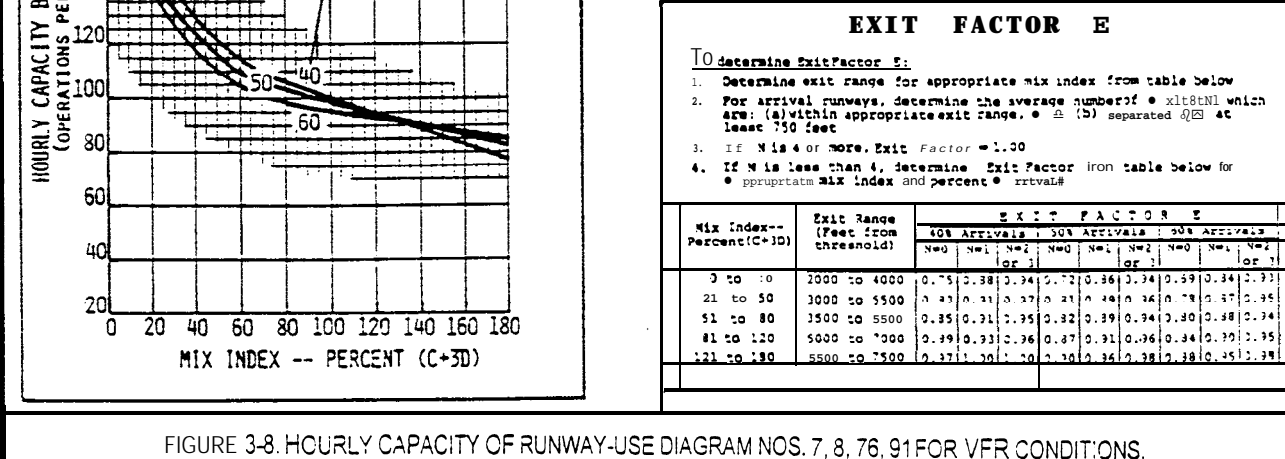